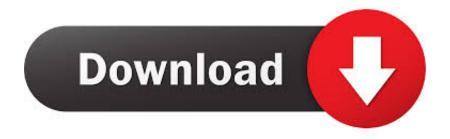

## Cuda Toolkit For Mac

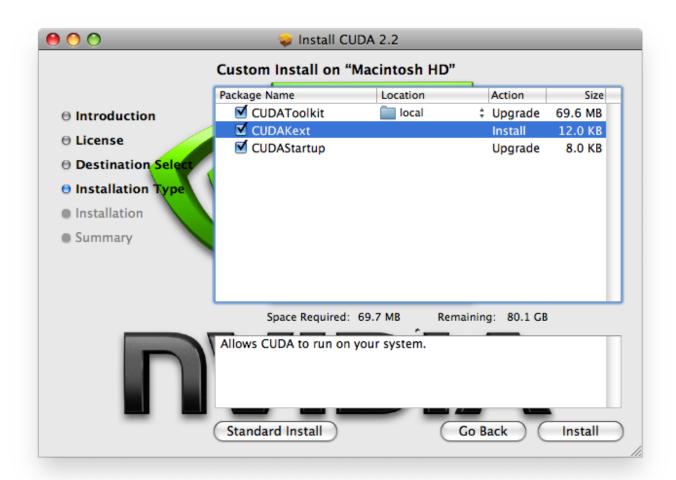

Cuda Toolkit For Mac

1/4

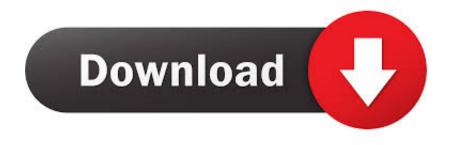

2/4

To install: Create an installation directory INSTALL\_DIR=\$HOME/cuda-gdb-darwin-11.. To check which version you have, go I've just recently built a new Windows 10 machine to replace my old 2010 Mac Pro.. In a short span of time, the programmable graphics processor unit has progressed into an.

- 1. cuda toolkit
- 2. cuda toolkit 10.2
- 3. cuda toolkit 11.0

Access the latest driver through System Preferences Other CUDA Click 'Install CUDA Update'.

# cuda toolkit

cuda toolkit, cuda toolkit 9.0, cuda toolkit 10.1, cuda toolkit archive, cuda toolkit download, cuda toolkit 10.2, cuda toolkit 11.0, cuda toolkit 11.1, cuda toolkit 11.1, cuda toolkit 11.0, <u>Mr perfect songs free download in tamil</u>

0; Supported macOS 10 13; An alternative method to download the latest CUDA driver is within macOS environment. Download Logic Pro 9 For Mac Free Full Version

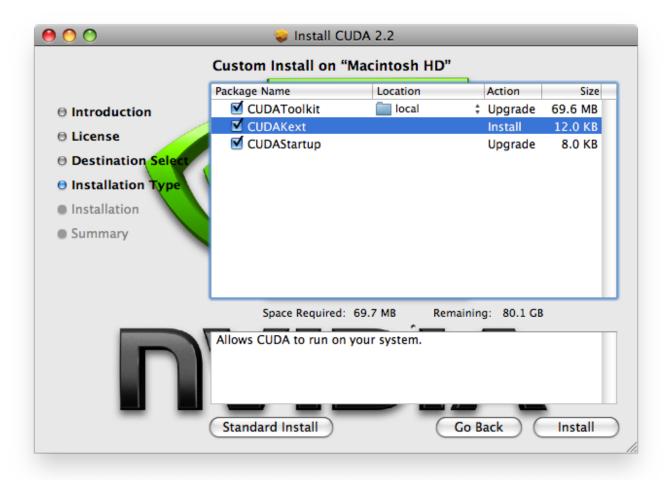

Zapgrab Free Download For Mac

# cuda toolkit 10.2

## Hallmark Card Studio 2017 For Mac Reviews

Remote debugging from a macOS host to other CUDA enabled targets, however, is supported.. 0 no longer supports development or running applications on macOS While there are no tools which use macOS as a target environment, NVIDIA is making macOS host versions of these tools that you can launch profiling and debugging sessions on supported target platforms.. CUDA driver update to support CUDA Toolkit 10 0 and macOS 10 13 6; Recommended CUDA version(s): CUDA 10.. The CUDA Toolkit requires that the The CUDA Development Tools require an Intel-based Mac running Mac OSX v. Notepad Free Download For Mac Os

### cuda toolkit 11.0

#### Tweakmaster Pro 3.14 Full Crack

The macOS host tools provided are: Nsight Systems - a system profiler and timeline trace tool supporting Pascal and newer GPUsNsight Compute - a CUDA kernel profiler supporting Volta and new GPUsVisual Profiler - a CUDA kernel and system profiler and timeline trace tool supporting older GPUs (see installation instructions, below)cuda-gdb - a GPU and CPU CUDA application debugger (see installation instructions, below)Cuda Toolkit 10.. I've installed the newest web driver from Nvidia CUDA acceleration appears as an option for the Mercury Playback Engine in both Premiere and Media Encoder.. The CUDA Sample projects have makefiles that are now more self-contained and robust.. Please visit each tool's overview page for more information about the tool and its supported target platforms.. Cuda Toolkit 10 1Download Cuda Toolkit For MacCuda Toolkit [2020] MacNVIDIA® CUDA Toolkit 11.. The CUDA Toolkit and the CUDA Driver are now available for installation as rpm and.. deb installation packages for all the supported Linux distributions, except CUDA Toolkit is a C language development environment for CUDA-enabled GPUs especially designed for OS X.. When I make an export, even with CUDA selected, the softwa The Toolkit is using a new installer on Windows.. 0 cuda-gdb debugger front-end for macOS Native macOS debugging is not supported in this release.. You may download all these tools here Note that the Nsight tools provide the ability to download these macOS host versions on their respective product pages. 0041d406d9 Samsung Smart View For Mac

0041d406d9

Ibanez ue 305 manual

4/4